## A simulation tool for building and lighting design considering ipRGC-influenced light responses

Myrta Gkaintatzi-Masouti<sup>1</sup>, Clotilde Pierson<sup>2</sup>, Juliëtte van Duijnhoven<sup>1</sup>, Marilyne Andersen<sup>3</sup>, Mariëlle Aarts<sup>1</sup> <sup>1</sup>Eindhoven University of Technology, Eindhoven, Netherlands <sup>2</sup>Oregon State University, Corvallis (OR), USA <sup>3</sup>École Polytechnique Fédérale de Lausanne, Lausanne, Switzerland

# Abstract

The ipRGCs in the human eye mediate several effects on people, such as alertness and circadian rhythms. The spectral, temporal and spatial characteristics of light influence the magnitude of these effects. To facilitate the anticipation of the ipRGC-influenced light (IIL) responses in building design, new simulation tools are needed. This paper presents an extension to the open-access simulation tool *Lark*, available as a plugin to *Grasshopper* for *Rhino*. The proposed extension includes a set of additional options, components, and templates that incorporate currently available knowledge on the IIL responses. The applicability of the extension is demonstrated in a simulation workflow.

# Introduction

Since the discovery of the intrinsically photosensitive Retinal Ganglion Cells (ipRGCs) in the eye [\(Hattar et al.,](#page-6-0) [2002\)](#page-6-0), an increasing amount of research has shown that these cells mediate several physiological and psychological responses. The ipRGC-influenced light responses (IIL, also called non-visual or non-image-forming effects of light) include acute alertness and the regulation of the circadian system [\(Vetter et al., 2021\)](#page-6-1). These responses are influenced by the quantity, spectral composition and spatial distribution of the light stimulus, as well as the timing, duration and previous light history [\(Khademagha et al.,](#page-6-2) [2016\)](#page-6-2).

For researchers and designers to be able to anticipate the IIL responses of occupants, new light simulation tools are needed. Since research suggests that not only ipRGCs, but also rods, and cones play a role in mediating IIL responses, the sensitivity of the non-image-forming system cannot be described by a single action spectrum. [\(Inter](#page-6-3)[national Commission on Illumination, 2018\)](#page-6-3). This means that simulation tools need to calculate radiometric quantities, instead of photometric, which can be weighted with the multiple action spectra. Therefore, conventional light simulation tools that simplify the visible spectrum into a three-dimensional color space are not sufficient.

*Lark Spectral Lighting* (or simply *Lark*) is a simulation tool that increases the spectral resolution from three to nine channels [\(Inanici and ZGF Architects, 2015\)](#page-6-4). It is an open-access tool available as a plugin to the virtual programming environment *Grasshopper* for *Rhino* which

uses the *Radiance* engine [\(Ward and Shaskespeare, 1998\)](#page-6-5) to perform light simulations. Since Radiance performs simulations with a 3-channel resolution, *Lark* combines the results of three individual simulations, each for different parts of the visible spectrum. Validation studies showed that this approach can predict spectral irradiance indoors with a reasonable accuracy (most errors are within a ±20% range compared to physical measurements) under daylight conditions [\(Pierson et al., 2021\)](#page-6-6).

Although *Lark* offered the possibility to include spectral composition with a 9-channel resolution in lighting design, until now it did not allow to analyse the spatial and temporal characteristics of light. Moreover, the *Lark* workflow could only be used for daylight, without the option to perform spectral electric light simulations. Since the tool was developed in 2015, it did not include the more recent  $\alpha$ -opic metrics defined by the International Commission on Illumination (CIE), based on the sensitivities of the five known photoreceptors in the human eye (S-, M- , L- cones, rods and ipRGCs) [\(International Commission](#page-6-3) [on Illumination, 2018\)](#page-6-3). The goal of this paper is to present an extension to the *Lark* simulation tool (here referred to as *Lark 2.0*) with the following features:

- Option to run daylight and/or electric light spectral simulations. For the daylight simulations, a more accurate sky model is used that takes as an input the diffuse horizontal irradiance (DHI), direct normal irradiance (DNI) and dew point temperature.
- Calculation of spectral irradiance and the  $\alpha$ -opic metrics defined by CIE.
- Spatially weighted image-based analysis, which makes it possible to account for the direction at which light enters the human eye, since the literature indicates that the spatial sensitivity of the IIL responses is not uniform within the field of view [\(Khademagha, 2021\)](#page-6-7).
- Calculation of time-series of light exposures using a Radiance matrix-based method [\(Subramaniam,](#page-6-8) [2017\)](#page-6-8). The time series of light exposures can be used as input for the so-called non-visual direct response  $(nvR_D)$  model, a light-driven prediction model for alertness [\(Amundadottir, 2016\)](#page-6-9).

The tool was applied to a simple room scenario to showcase the outputs that can be obtained by lighting designers interested in IIL responses.

# Spectral simulation with Lark 2.0

The *Lark 2.0* plugin for *Grasshopper* consists of a set of components written in *IronPython* as well as a set of *Grasshopper* templates. It was developed using *Rhino* for a Windows operating system. The plugin utilizes *Radiance v.5.3*, *Ladybug v.0.0.69*, *Honeybee v.0.0.66* (legacy versions) and *Daysim 4.0*. This section describes the method for modelling spectral materials and light sources, which is an extension of the method described by [Inanici](#page-6-10) [et al.](#page-6-10) [\(2015\)](#page-6-10).

### *Spectral materials*

The tool takes as input text files containing the spectral reflectance or transmittance of respectively opaque or transparent materials. It then averages the spectral values within each of the nine channels and writes these averaged values as three individual *Radiance* materials (Figure [1\)](#page-1-0). These three materials are used for three typical *Radiance* simulations, which are combined to obtain the 9-channel resolution. The wavelengths of the nine channels are displayed in Table [1.](#page-1-1)

<span id="page-1-0"></span>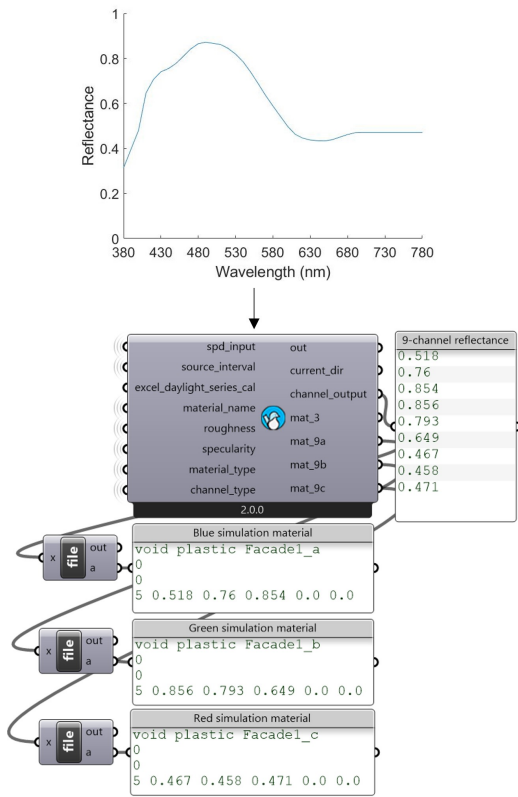

Figure 1: Processing of spectral materials.

<span id="page-1-1"></span>Table 1: Wavelength start and end of the nine spectral channels.

|                                                                  |  |  |  | B1 B2 B3 G1 G2 G3 R1 R2 R3 |  |
|------------------------------------------------------------------|--|--|--|----------------------------|--|
| start   380   423   461   499   525   551   587   651   715      |  |  |  |                            |  |
| <b>end</b>   422   460   498   524   550   586   650   714   780 |  |  |  |                            |  |

## *Spectral sky model*

In the original version of the tool, the *gensky* program of *Radiance* was used to generate the CIE standard sky luminance distributions. In *Lark 2.0*, the *gendaylit* program is used instead to generate a Perez sky model, similarly to a previous update of the *Lark* spectral sky component [\(Bal-](#page-6-11)

[akrishnan and Jakubiec, 2019\)](#page-6-11). The inputs for the *gendaylit* program are the hour, day, month, longitude, latitude, timezone, DHI, DNI, and dew point temperature. The last three inputs are available in a typical weather file. The dew point temperature has been added as an input in a recent version of *gendaylit* to provide a more accurate description of the Perez sky model.

The sky dome is generated assuming a spectral sky and a non-spectral white sun. *Lark 2.0* therefore requires the spectral power distribution (SPD) of the sky dome, which by default is set to the CIE standard illuminant D65. The SPD of the sky is discretized in the nine channels presented in Table [1.](#page-1-1) For a correct energy balance, the nine discretized sky SPD values need to be scaled in such a way that, when they are multiplied by their corresponding photopic coefficients and summed up, their sum is equal to 1. These photopic coefficients are derived from the photopic spectral luminous efficiency function  $V(\lambda)$ . They are calculated as the area under the curve of the normalized  $V(\lambda)$ in each of the nine spectral channels [\(Inanici et al., 2015\)](#page-6-10). *Spectral electric light*

## The necessary inputs to run an electric light simulation are the SPD of the light source and a photometric .ies file containing the luminous intensity plot of the light source. The SPD is discretized and scaled for correct energy balance in the same way as the SPD of the sky. The .ies file is converted to a color-neutral *Radiance* scene description file using a *Honeybee* component, which is then modified by *Lark 2.0* to include the color information.

## The Lark 2.0 templates

To combine the new features of *Lark 2.0* with the functionality of the original *Lark* in an easy-to-use workflow, three *Grasshopper* templates were created:

- A point-in-time grid-based simulation template
- A point-in-time image-based simulation template
- An analysis period grid-based simulation template

Grid-based simulations are used for generating light quantities incident on a grid of points (or a single point) and image-based simulations are used for generating an image or a radiance map for a view direction. This section describes the main methods and outputs of these templates.

### Point-in-time grid-based simulation

The point-in-time grid-based simulation template relies on a 3D model as well as the definition of spectral materials, a spectral sky model and/or spectral electric light sources, grid points, and simulation parameters to run the three *Radiance* simulations. These *Radiance* simulations are performed using the *Honeybee* plugin for *Grasshopper*. The outputs of the template include the spectral irradiance and  $\alpha$ -opic metrics at each grid point.

#### *Spectral irradiance*

The 9-channel results of the 3 *Radiance* simulations are used by *Lark 2.0* to derive the average spectral irradiance over each channel [\(Pierson et al., 2021\)](#page-6-6). The spectral irradiance is extrapolated for every nanometer, assuming that it is constant within each channel and equal to the average.

#### *CIE* α*-opic metrics*

In 2018, CIE released a standard describing the relative spectral sensitivity functions of the five photoreceptors in the human eye (Figure [2\)](#page-2-0) [\(International Commission on](#page-6-3) [Illumination, 2018\)](#page-6-3). This standard described a set of  $\alpha$ opic (S-cone-opic, M-cone-opic, L-cone-opic, rhodopic and melanopic) metrics to quantify the ability of optical radiation to stimulate each photoreceptor. An excel toolbox was provided together with the standard, to facilitate the calculation of these quantities. This toolbox has been implemented in *Lark 2.0*.

<span id="page-2-0"></span>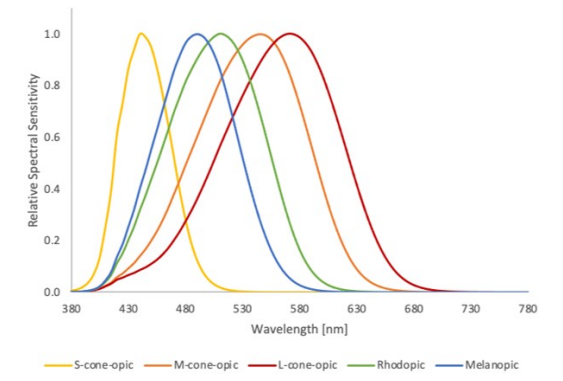

Figure 2: Normalized sensitivity functions of S, M, L cones, rods and ipRGCs.

Using the spectral irradiance derived from the 9-channel results of the three *Radiance* simulations, *Lark 2.0* calculates the following metrics (Figure [3\)](#page-2-1):

•  $\alpha$ -opic irradiance,  $E_{e,\alpha}$ : Spectral irradiance,  $E_{e, \lambda}(\lambda)$ , weighted with an  $\alpha$ -opic sensitivity function,  $s_{\alpha}(\lambda)$  (Equation [1\)](#page-2-2).

<span id="page-2-2"></span>
$$
E_{e,\alpha} = \int E_{e,\lambda}(\lambda) s_{\alpha}(\lambda) d\lambda \tag{1}
$$

 $\alpha$ -opic efficacy of luminous radiation,  $K_{\alpha,\nu}$ : Ratio between  $\alpha$ -opic irradiance,  $E_{\alpha}$ , and photopic illuminance,  $E_v$  (Equation [2\)](#page-2-3).

<span id="page-2-3"></span>
$$
K_{\alpha,v} = E_{\alpha}/E_v \tag{2}
$$

•  $\alpha$ -opic equivalent daylight (D65) illuminance,  $E_{v,\alpha}^{D65}$ . Ratio between  $\alpha$ -opic irradiance and  $\alpha$ -opic efficacy of luminous radiation for the standard illuminant D65,  $K_{\alpha,v}^{D65}$  (which is calculated for the D65 spectrum from Equation [2\)](#page-2-3) (Equation [3\)](#page-2-4).

<span id="page-2-4"></span>
$$
E_{v,\alpha}^{D65} = E_{e,\alpha} / K_{\alpha,v}^{D65}
$$
 (3)

#### Point-in-time image-based simulation

The point-in-time image-based simulation template relies on the same elements as the point-in-time grid-based simulation template and also runs the three *Radiance* simulations using the *Honeybee* plugin for *Grasshopper*. The outputs of the template include High Dynamic Range (HDR) images, spatially weighted HDR images, as well as spatially weighted spectral irradiance and  $\alpha$ -opic CIE metrics received at that view point.

#### *HDR images*

The outputs of the three *Radiance* image-based simulations are three HDR images, each containing the spectral information for different parts of the visible spectrum. Similarly to the original version of *Lark*, these three HDR images are merged into:

- a typical HDR image of which the pixels contain RGB color information.
- a grey-scale HDR image of which the pixel values have been scaled so that, when it is analyzed in an HDR image viewer applying the *Radiance* equation for photopic luminance calculation (Equation [4\)](#page-2-5), it provides the photopic luminance,  $L_v$ .

<span id="page-2-5"></span>
$$
L_v = 179 \cdot (0.2651 \cdot R + 0.6701 \cdot G + 0.0648 \cdot B) \tag{4}
$$

• a grev-scale HDR image of which the pixel values have been scaled so that, when it is analyzed in an HDR image viewer applying Equation [4,](#page-2-5) it provides the circadian luminance according to Lucas *et al.*'s circadian spectral sensitivity curve [\(Lucas et al.,](#page-6-12) [2014\)](#page-6-12).

<span id="page-2-1"></span>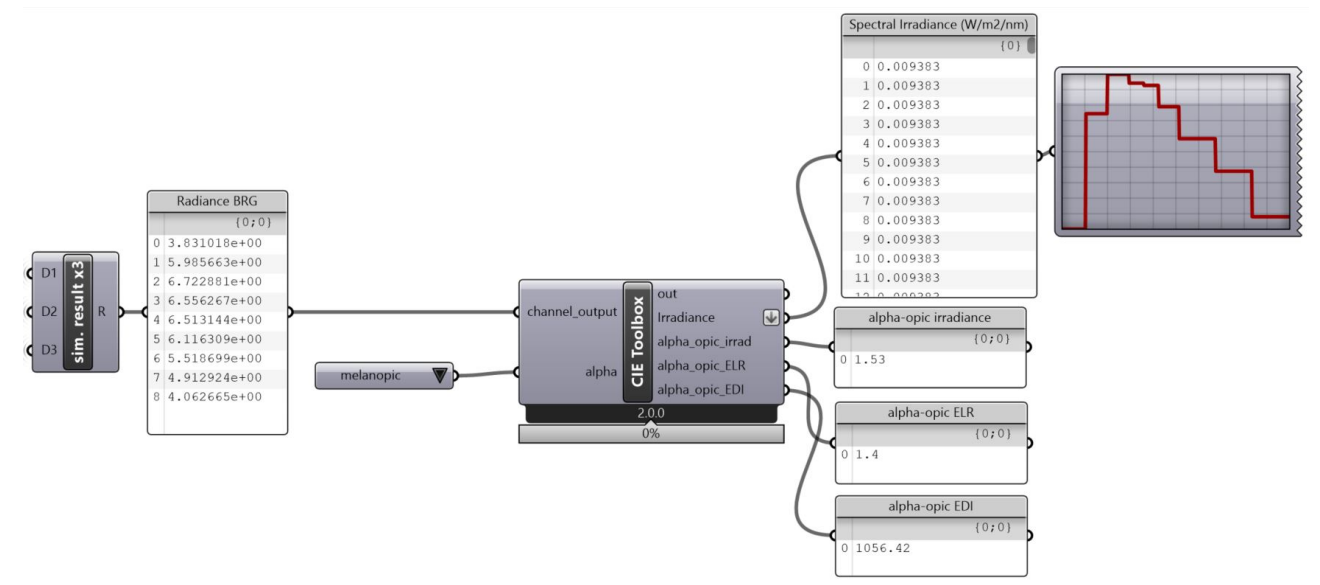

Figure 3: Implementation of the CIE toolbox in a Grasshopper component.

Circadian luminance is defined as spectral radiance weighted with a circadian sensitivity function (from [Lu](#page-6-12)[cas et al.](#page-6-12) [\(2014\)](#page-6-12)).

### *Spatially weighted HDR images*

According to recent literature [\(Khademagha, 2021\)](#page-6-7), the direction at which light enters the human eye can influence the suppression of melatonin, one of the IIL responses. The spatial distribution of light within the field of view (FOV) should therefore be accounted for when calculating indicators of IIL responses.

For this purpose, [Khademagha](#page-6-7) [\(2021\)](#page-6-7) developed a method in which weighting factors are applied to different retinal areas (i.e., different parts of the FOV) by masking an HDR image of the FOV (Figure [4\)](#page-3-0). According to this method, light coming from the upper part of the FOV is more effective in initiating IIL responses compared to the lower part. In addition, light coming from the inner part of the FOV is more effective compared to the outer part. Khademagha defined the weighting factors for the upper-inner, upperouter, lower-inner and lower-outer FOV as respectively 2.06, 1.37, 0.34 and 0.23 based on laboratory experiments.

<span id="page-3-0"></span>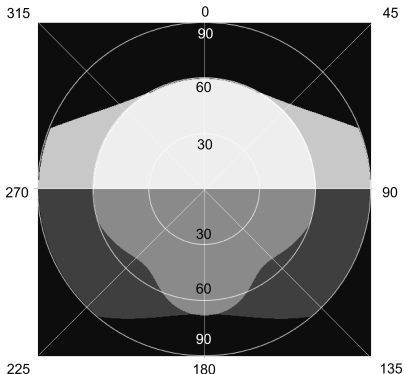

Figure 4: The four parts of the FOV (upperinner, upper-outer, lower-inner, lower-outer) shown with different shades of gray. Figure drawn after [Khademagha](#page-6-7) [\(2021\)](#page-6-7).

This method has been implemented in *Lark 2.0* in such a way that the user can choose to apply the light spatial weighting when running a point-in-time image-based simulation (Figure [5\)](#page-3-1). The HDR images used as masks to define the four FOV areas and their corresponding weighting factors defined in [Khademagha](#page-6-7) [\(2021\)](#page-6-7) are applied. However, other masks and weighting factors could be used when more research on how spatial light distribution impacts the IIL responses is available.

<span id="page-3-1"></span>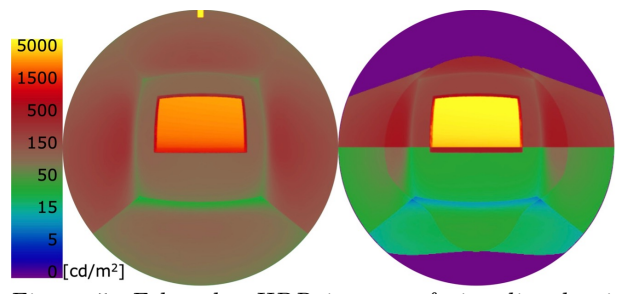

Figure 5: Falsecolor HDR images of circadian luminance using the sensitivity curve from [Lucas et al.](#page-6-12) [\(2014\)](#page-6-12) without (left) and with (right) the spatial weighting.

#### *Spatially weighted* α*-opic metrics*

The three *Radiance*-simulated HDR images can be used to derive spatially weighted spectral irradiance and spatially weighted  $\alpha$ -opic metrics. For this purpose, a new component was developed in *Lark 2.0*. This component calculates from the three HDR images the same 9 channel results as those outputted by the point-in-time grid-based simulation template by applying Equation [5,](#page-3-2) where  $E_{e, channel_z}$  is the irradiance over channel<sub>z</sub> (one of the nine spectral channels);  $L_{e,channel_z}(i)$  is the radiance of pixel i over channel<sub>z</sub>; and  $\epsilon$  is the cosine of the angle between the line of sight and pixel  $i$ .

<span id="page-3-2"></span>
$$
E_{e,channel_z} = \int L_{e,channel_z}(i) * cos(\epsilon) d\Omega \qquad (5)
$$

Using the same procedure as in the point-in-time gridbased simulation template, the point-in-time image-based simulation template therefore allows the user to output a spatially weighted (or not spatially weighted) spectral irradiance and  $\alpha$ -opic metrics.

## Analysis period grid-based simulation

The analysis period grid-based simulation template relies on the same inputs as the point-in-time grid-based simulation template and can be used for an annual or sub-annual daylight simulation period. The outputs of the template include a time series of the previously described  $\alpha$ -opic metrics and the results of the  $nVR<sub>D</sub>$  model. The next paragraphs describe the  $nvR_D$  model and the method for calculating a time series of light stimuli.

#### *Non-visual direct response model* ( $nVR<sub>D</sub>$ )

The previously described CIE tool and Khademagha's method can be used to evaluate the spectral and spatial distribution of a light stimulus. As they are only applicable for point-in-time evaluations, they do not include information about time dynamics. In contrast, the  $nvR_D$ model uses as input a time series of light stimuli (i.e., effective irradiance) in order to predict an alerting response [\(Amundadottir, 2016\)](#page-6-9). Effective irradiance is defined as spectral irradiance weighted by the spectral sensitivity curve of the ipRGCs (similar to melanopic irradiance from CIE in Figure [2](#page-2-0) but without normalizing the sensitivity function to have a maximum of 1).

The alerting response is calculated through the use of four functions that account for the temporal integration of the retina, the adaptation to continuous light exposure, the previous photic history, and the non-linear dose-response relationship. The non-linear dose-response relationship is represented by a sigmoid curve with a steep increase and a point of saturation after which light does not cause a further increase to the alerting response. The nvR<sub>D</sub> model gives a time series of relative alerting responses  $(r_D)$  as an output, which can be integrated over time in a cumulative response  $(R_D)$ . The magnitude of  $R_D$  represents the potential of a space to induce alertness.

The nvR<sub>D</sub> model has been implemented in *Lark 2.0*, so that a  $R_D$  value is calculated for each timestep of the simulated period for an average person with no memory of long-term light exposure (i.e., calculation done over each day separately) and an already entrained behavior.

#### *Simulation of analysis period*

Since the  $nvR_D$  model takes a time series of light stimuli as an input, it is necessary to implement a dynamic simulation method that facilitates the calculation of this input. Looping through multiple point-in-time simulations means that simulation time increases linearly with the number of iterations. Instead, the implementation of a matrix-based *Radiance* method, developed for climatebased daylight modelling (CBDM) [\(Subramaniam, 2017\)](#page-6-8), speeds up the calculation of a time series of daylight spectral irradiances.

In *Lark 2.0*, a version of the Daylight Coefficient (DC) method for dynamic daylighting simulations (DDS) [\(Bourgeois et al., 2008\)](#page-6-13) was implemented. The DC method defines a daylight coefficient for a point and view direction within a space as the ratio between illuminance (or irradiance) on that point due to a sky patch and the product of luminance (or radiance) of that sky patch with its angular size. Total illuminance (or irradiance) on the point is the sum of the contributions of all sky patches. The illuminance (or irradiance) of a series of sky conditions can be calculated by a matrix multiplication of the DC matrix with a sky matrix. The original DC method approximated the sun using a few sky patches. Due to inaccuracies caused by this assumption, accurate sun positions are used in the DDS method.

The implementation of this method is straightforward by using the *Radiance* programs: 1) *rfluxmtx*, for the DC matrix calculation (or the *rcontrib* program with additional steps), 2) *gendaymtx*, for the calculation of the sky matrix from annual or sub-annual weather data, and 3) *dctimestep*, for the multiplication of the matrices. In *Lark 2.0*, these programs are called twice for each of the three simulations: first for the calculation of the sky contributions (using the -s option in *gendaymtx*), and next, for the calculation of the sun contribution (using the -d option in *gendaymtx*). For the sky calculation, a color triplet is used (using the -c option in *gendaymtx*), whereas the sun is assumed to be white. The workflow is based on the tutorial by [Subramaniam](#page-6-8) [\(2017\)](#page-6-8), following the steps of the DDS method. It can be used to calculate a time series of cumulative alerting responses  $R_D$  or a time series of  $\alpha$ -opic metrics for a user-defined analysis period.

#### *Simulation of sub-hourly analysis period*

The recommended timestep for the effective irradiance input of the  $nvR_D$  model is six minutes [\(Amundadottir,](#page-6-9) [2016\)](#page-6-9), but annual weather data are usually available with an hourly timestep. To model the sub-hourly dynamic and random variation of daylight, the *ds shortterm* program of *Daysim* was used [\(Walkenhorst et al., 2002\)](#page-6-14). This program uses a stochastic model to create 1-minute diffuse horizontal and direct normal irradiance values given hourly mean values (which are available in a weather file). This model better represents the dynamic nature of daylight compared to a constant mean hourly value or a linear interpolation between hours (Figure [6\)](#page-4-0).

<span id="page-4-0"></span>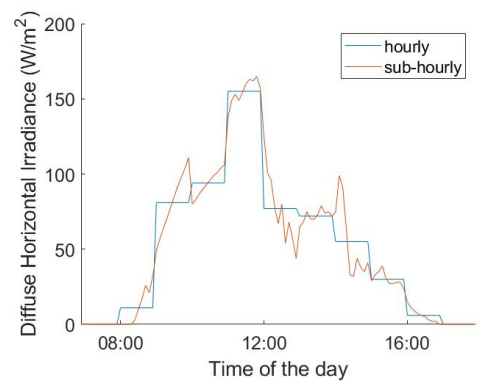

Figure 6: Example of hourly and sub-hourly values of diffuse horizontal irradiance (using the EnergyPlus epw file for Geneva, January  $1^{st}$ ). The sub-hourly values are modelled using the ds shortterm program.

#### Case study

To showcase its capabilities, *Lark 2.0* was tested with a simple room model, assumed to be located in Geneva, Switzerland. This case study demonstrates the applicability of the tool in a simulation workflow and provides an example of how architectural and lighting design decisions can incorporate aspects related to IIL responses of occupants.

<span id="page-4-1"></span>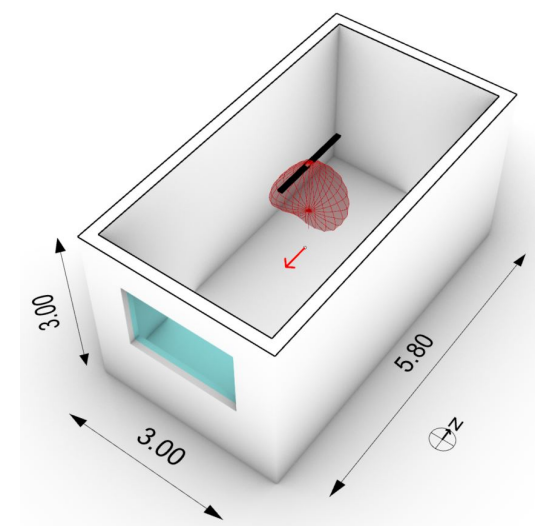

Figure 7: Simple room model. The red arrow indicates the grid point and direction. The red web under the luminaire indicates the luminous intensity plot.

The room has a size of 3m x 5.8m x 3m, a 2m x 1.3m window towards south and a ceiling-mounted fluorescent luminaire Philips TBS600 1xTL5 49W HFP (Figure [7\)](#page-4-1). The test grid point was located in the middle of the room 1.2m from the floor with a direction towards the window. Surrounding buildings were not modelled for this simulation. For the SPD of the sky, the CIE Standard Illuminant D65 was used. The material luminous reflectance values were 93% for the ceiling, 33% for the floor and 83% for the wall, and the luminous glazing transmittance was 85%. The spectral material properties as well as the fluorescent light SPD are displayed in Figure [8,](#page-5-0) and the simulation parameters in Table [2.](#page-5-1) Both the point-in-time image-based and analysis period grid-based simulations were run.

<span id="page-5-0"></span>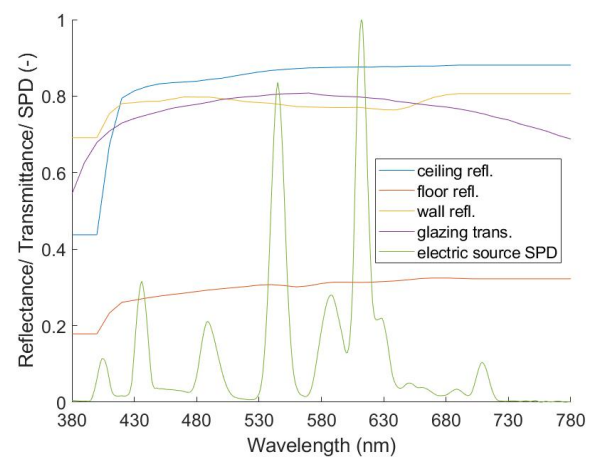

Wavelength (nm)<br>Figure 8: Material spectral reflectance/transmittance and SPD of fluorescent light source. Table 2: Radiance simulation parameters.

<span id="page-5-1"></span>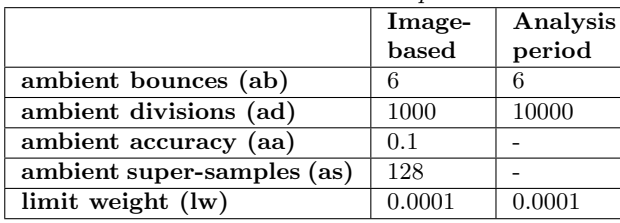

### Point-in-time image-based simulation

The point-in-time simulation was run for April  $1<sup>st</sup>$  at 4pm under daylight and electric light. The simulation time was 10 minutes on a virtual machine running Windows 10 with 8GB RAM and 4 CPU cores. Applying the spatial weighting on the simulation results with the previously described masks took a few additional seconds.

Both non-spatially-weighted and spatially-weighted melanopic Equivalent Daylight Illuminance  $(E_{v,mel}^{D65})$ and photopic illuminance  $(E_v)$  were calculated and are available in Table [3.](#page-5-2) The non-spatially-weighted and spatially-weighted HDR images of circadian luminance using the sensitivity curve from [Lucas et al.](#page-6-12) [\(2014\)](#page-6-12) are shown in Figure [5.](#page-3-1) Since most of the light is coming from the upper-inner FOV that has the highest weighting factor, the spatially-weighted quantities are higher than the non-spatially weighted ones.

<span id="page-5-2"></span>Table 3: Point-in-time image-based simulation outputs.

|                         | Non-spatially-<br>weighted | Spatially-<br>weighted |
|-------------------------|----------------------------|------------------------|
| $E_v$ [lux]             | 957                        | 1376                   |
| $E_{v,mel}^{D65}$ [lux] | 899                        | 1333                   |

#### Analysis period grid-based simulation

An annual grid-based simulation was run with a timestep of first, one hour and next, six minutes to calculate  $E_{v,mel}^{D65}$ and  $R_D$  respectively. Electric light was not included in the simulation of the analysis period. The simulation time was respectively 8 and 35 minutes on a Windows 10 computer with 16GB RAM and a Intel Core i7-9750H processor.

Figure [9](#page-5-3) displays the hourly annual  $E_{v,mel}^{D65}$ . This result can be evaluated according to recent recommendations on healthy daytime indoor light exposure [\(Brown](#page-6-15) [et al., 2022\)](#page-6-15) or the WELL building standard [\(International](#page-6-16) [WELL Building Institute, 2021\)](#page-6-16). In this case study, relatively high  $E_{v,mel}^{D65}$  values are observed, since a view direction towards a south unobstructed window was modelled.

<span id="page-5-3"></span>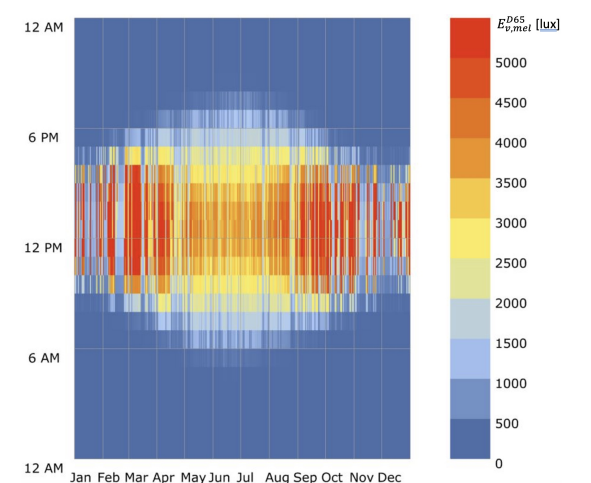

Figure 9: Hourly annual  $E_{v,mel}^{D65}$  for a south facing view direction.

Figure [10](#page-5-4) displays the maximum daily  $R_D$  over the entire year. Since  $R_D$  is a cumulative metric, its maximum daily value increases during the summer months when daylight duration is longer. Since there is no absolute  $R_D$  scale, the  $R_D$  values should be used relatively to each other, to compare different design options.

<span id="page-5-4"></span>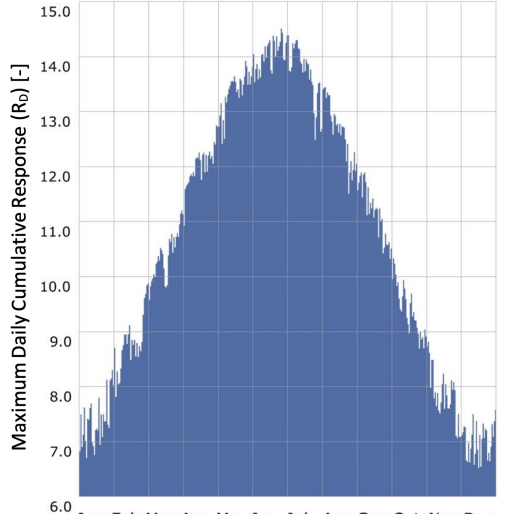

 $^{6.0}$  Jan Feb Mar Apr May Jun Jul Aug Sep Oct Nov Dec<br>Figure 10: Maximum daily cumulative response  $R_D$ over one year computed for a 6-minute timestep and a south facing view direction.

## Conclusion

This paper presented the development of a simulation tool for the prediction of IIL responses. It was created as an extension to the existing *Lark Spectral Lighting* plugin for *Grasshopper* that included an increased (9-channel) spectral resolution to lighting simulations. In addition to the spectral resolution, *Lark 2.0* introduced workflows to evaluate the spatial and temporal distribution of a light stimulus. The simulation tool was applied on a case study of a simple room to demonstrate its expected use.

The knowledge on IIL responses is still growing and a variety of metrics and methods exists to quantify light considering these responses. With this simulation tool, a few of those metrics and methods are made available, including the CIE  $\alpha$ -opic metrics, the nvR<sub>D</sub> model and spatiallyweighted light metrics. Since the precise relationships between (day)light and specific human responses are not yet well-established, it is recommended to use these metrics for relative comparisons of design options, rather than for absolute predictions.

The presented simulation tool is available at [https://www.](https://www.food4rhino.com/en/app/lark-spectral-lighting) [food4rhino.com/en/app/lark-spectral-lighting.](https://www.food4rhino.com/en/app/lark-spectral-lighting) It is free, open-access and flexible, so that modifications or new features can be easily incorporated in the future as further research becomes available.

# Acknowledgement

We would like to thank Maria Amundadottir and Parisa Khademagha for sharing the content and scripts of their PhD dissertations and giving their permission to share it. We would also like to acknowledge Mehlika Inanici, Edward Clark and Martin Brennan who developed the original *Lark* components and the method for electric light simulation, as well as Priji Balakrishnan and Alstan Jakubiec for developing the first implementation of *gendaylit* in *Lark*. M. Gkaintatzi-Masouti received funding from the European Training Network LIGHTCAP (project number 860613) under the Marie Skłodowska-Curie actions framework H2020-MSCA-ITN-2019. C. Pierson received funding funding from the European Union's Horizon 2020 research and innovation program under the Marie Skłodowska-Curie grant agreement No 754462.

## References

- <span id="page-6-9"></span>Amundadottir, M. L. (2016). *Light-driven model for identifying indicators of non-visual health potential in the built environment*. Ph. D. thesis, EPFL.
- <span id="page-6-11"></span>Balakrishnan, P. and A. Jakubiec (2019). Spectral rendering with daylight: a comparison of two spectral daylight simulation platforms. In *Building Simulation 2019*, Rome, Italy.
- <span id="page-6-13"></span>Bourgeois, D., C. F. Reinhart, and G. Ward (2008). Standard daylight coefficient model for dynamic daylighting simulations. *Building Research and Information 36*(1), 68–82.
- <span id="page-6-15"></span>Brown, T., G. Brainard, C. Cajochen, C. Czeisler, J. Hanifin, S. Lockley, R. Lucas, M. Münch, J. O'Hagan, S. Peirson, L. Price, T. Roenneberg, L. Schlangen, D. Skene, M. Spitschan, C. Vetter, P. Zee, and K. Wright (2022). Recommendations for daytime, evening, and nighttime indoor light exposure to best support physiology, sleep, and wakefulness in healthy adults. *PLoS biology 20*(3).
- <span id="page-6-0"></span>Hattar, S., H. W. Liao, M. Takao, D. M. Berson, and K. W. Yau (2002). Melanopsin-containing retinal ganglion

cells: Architecture, projections, and intrinsic photosensitivity. *Science 295*(5557), 1065–1070.

- <span id="page-6-10"></span>Inanici, M., M. Brennan, and E. Clark (2015). Spectral daylighting simulations: Computing circadian light. In *Building Simulation 2015*, Hyderabad, India.
- <span id="page-6-4"></span>Inanici, M. and ZGF Architects (2015). Lark Spectral Lighting.
- <span id="page-6-3"></span>International Commission on Illumination (2018). System for Metrology of Optical Radiation for ipRGC-Influenced Responses to Light (CIE S 026/E:2018).
- <span id="page-6-16"></span>International WELL Building Institute (2021). WELL v2.
- <span id="page-6-7"></span>Khademagha, P. (2021). *Light directionality in design of healthy offices*. Ph. D. thesis, Eindhoven University of Technology.
- <span id="page-6-2"></span>Khademagha, P., M. B. Aries, A. L. Rosemann, and E. J. van Loenen (2016). Implementing non-image-forming effects of light in the built environment: A review on what we need. *Building and Environment 108*, 263– 272.
- <span id="page-6-12"></span>Lucas, R., S. Peirson, D. Berson, T. Brown, H. Cooper, C. Czeisler, M. Figueiro, P. Gamlin, S. Lockley, J. O'Hagan, L. Price, I. Provencio, D. Skene, and G. Brainard (2014, 1). Measuring and using light in the melanopsin age. *Trends in Neurosciences 37*(1), 1–9.
- <span id="page-6-6"></span>Pierson, C., M. Aarts, and M. Andersen (2021). Validation of Spectral Simulation Tools for the Prediction of Indoor Daylight Exposure. In *Building Simulation 2021*, Bruges, Belgium.
- <span id="page-6-8"></span>Subramaniam, S. (2017). Daylighting Simulations with Radiance using Matrix-based Methods. *LBNL*.
- <span id="page-6-1"></span>Vetter, C., P. M. Pattison, K. Houser, M. Herf, A. J. Phillips, K. P. Wright, D. J. Skene, G. C. Brainard, D. B. Boivin, and G. Glickman (2021). A Review of Human Physiological Responses to Light: Implications for the Development of Integrative Lighting Solutions. *LEUKOS*.
- <span id="page-6-14"></span>Walkenhorst, O., J. Luther, C. Reinhart, and J. Timmer (2002). Dynamic annual daylight simulations based on one-hour and one-minute means of irradiance data. *Solar Energy 72*(5), 385–395.
- <span id="page-6-5"></span>Ward, G. and R. Shaskespeare (1998). *Rendering with Radiance: The Art and Science of Lighting Visualization*. San Francisco: Morgan Kaufmann Publishers, Inc.